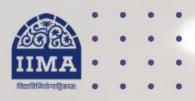

#### **VIKRAM SARABHAI LIBRARY**

Read Experience And Discover

VSL DATABASE GUIDE

# CMIE Commodities

Registration Based

# Introduction

Provides real-time spot and futures prices, market intelligence, historical fundamental data and forecasts for agricultural crops. Commodities deliver data on prices for 200 varieties of 70 commodities from 150 markets. It also contains statistics on area, production and yield up to the district-level.

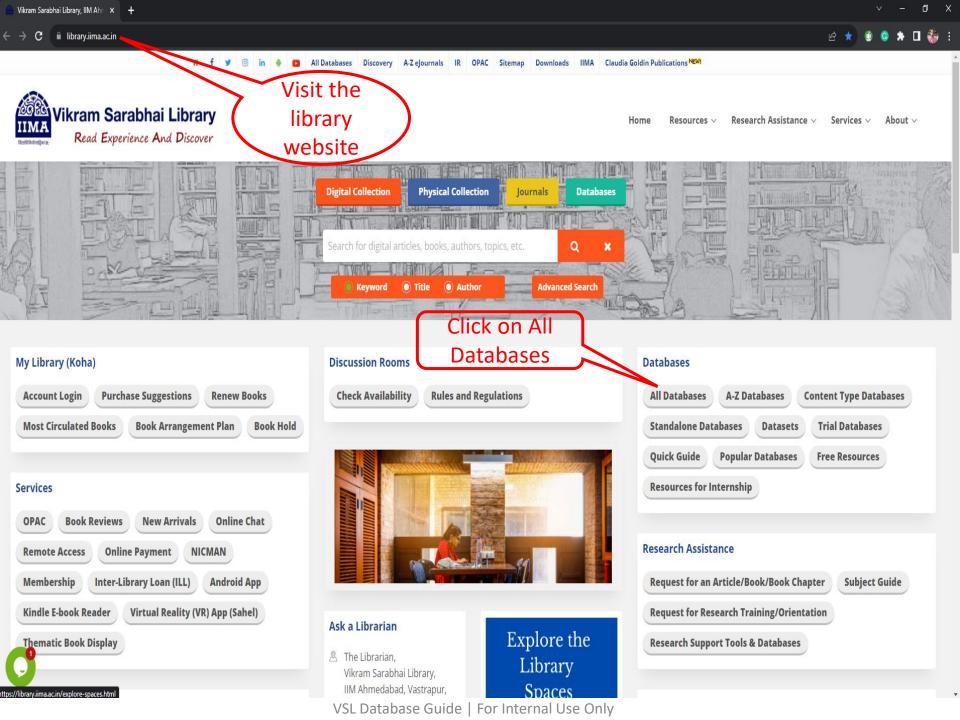

| WatchoutInvestors New                                                | WRDS (Registration Required) 🖺                    |                                                           |
|----------------------------------------------------------------------|---------------------------------------------------|-----------------------------------------------------------|
| ■ Economics & Statistics (19)                                        | Click on the ommodities Database                  |                                                           |
| CEIC database (Registration Required) - (10 concurrent user license) | CMIE CapEx (Registration Required)                | CMIE CapEx dx (Registration Required)                     |
| CMIE Commodities (Registration Required)                             | CMIE Consumer Pyramids dx (Registration Required) | CMIE Economic Outlook (Registration Required)             |
| CMIE States of India (Registration Required)                         | CMIE Trade dx (Registration Required)             | CountryData Online (CDO) NEW                              |
| Datastream (Incorporating WorldScope) (Available only in Library)    | District Metrics (Registration Required)          | DSI Data Service & Information 🔁                          |
| EPWRF India Time Series                                              | IndiaStat.com (8 concurrent user license) 🔁 ▶     | Institute for Studies in Industrial<br>Development (ISID) |
| MICA Indian Marketing Intelligence (5 concurrent user license)       | Nielsen and NielsenIQ Marketing Data NEW          | OECD & IEA Statistics                                     |
| OECD.Stat 🔁                                                          |                                                   |                                                           |
| ■ Datasets (Contact Library Staff) (20)                              |                                                   |                                                           |
| Administrative boundary database                                     | ASI Unit level data (1974-2016)                   | CDP Global Dataset                                        |
|                                                                      |                                                   |                                                           |

Database) 🔁

WARE (World Advertising Research center)

Daily Rainfall Data (1975 - 2006 & 2012)

venture intelligence (i rivate Equity Dear

Census of India (1991, 2001 & 2011)

Database) 🔁

CounterPoint Mobile Handset Data (India &

Bangladesh) (India from January 2017 to May 2018 &

Bangladesh from January 2016 to March 2018)

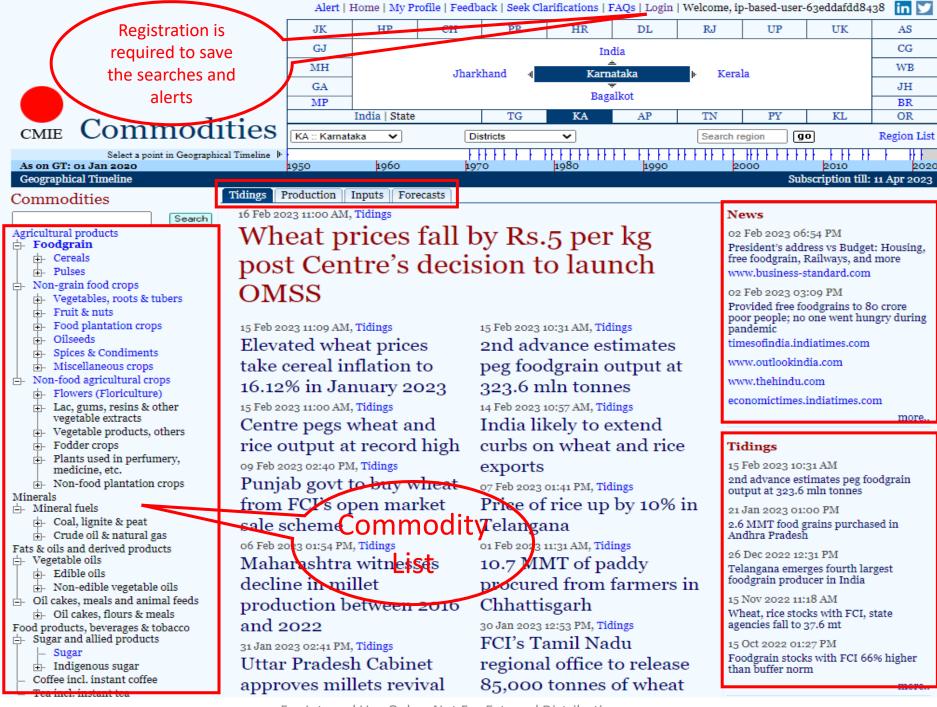

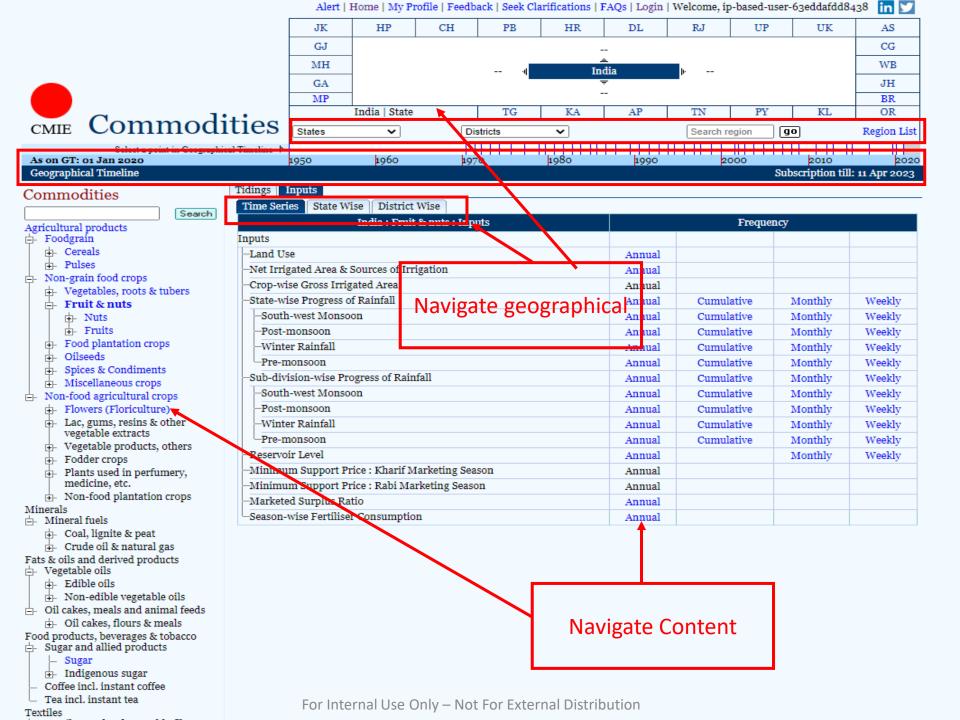

#### For Example (Apple Prices in Maharashtra)

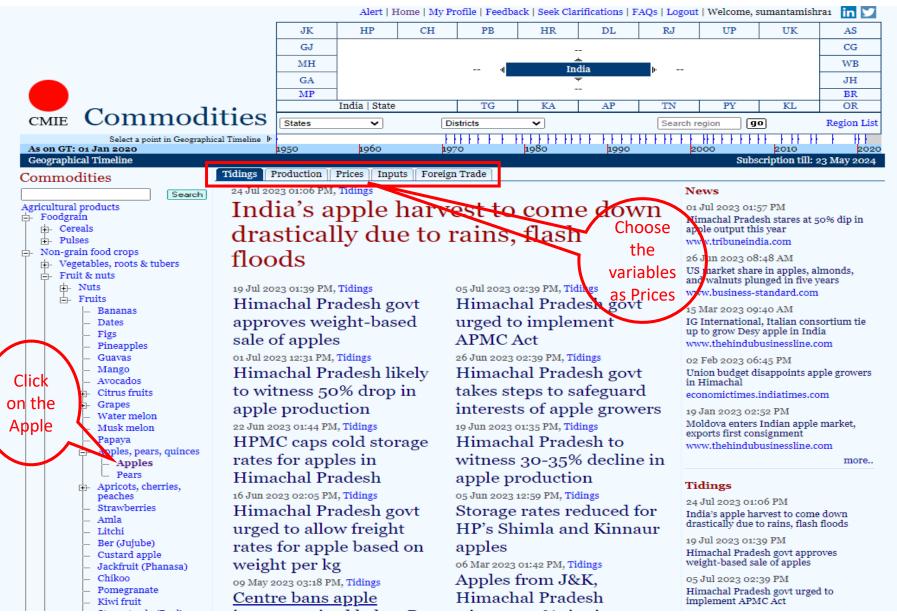

## **Continue**

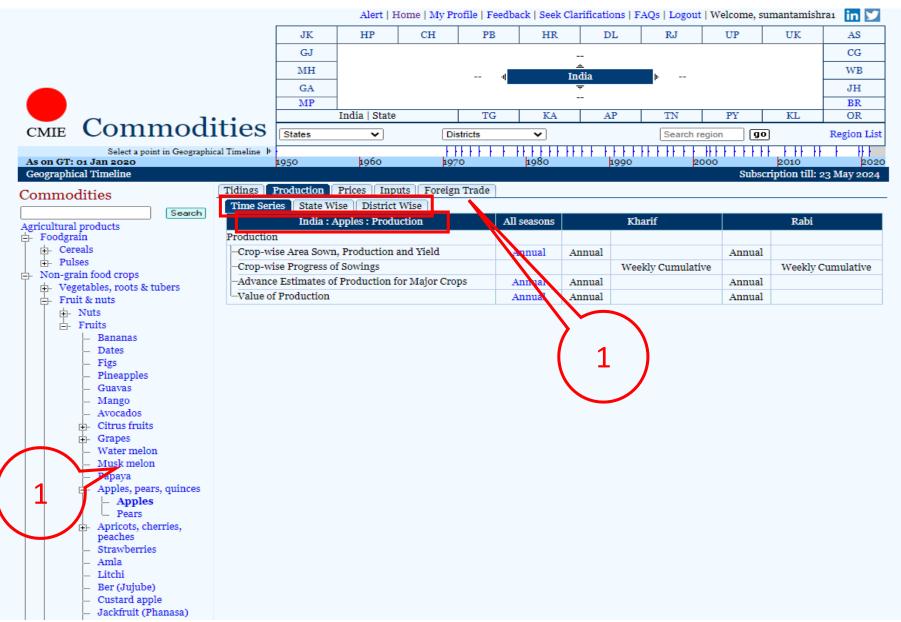

#### **Continue**

Alert | Home | My Profile | Feedback | Seek Clarifications | FAQs | Logout | Welcome, sumantamishra in

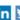

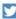

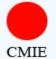

The most Comprehensive and Reliable source of Indian Commodity Prices Commodities

The most Comprehensive and Reliable source of India

Crop forecasts and Time-series data for Commodities.

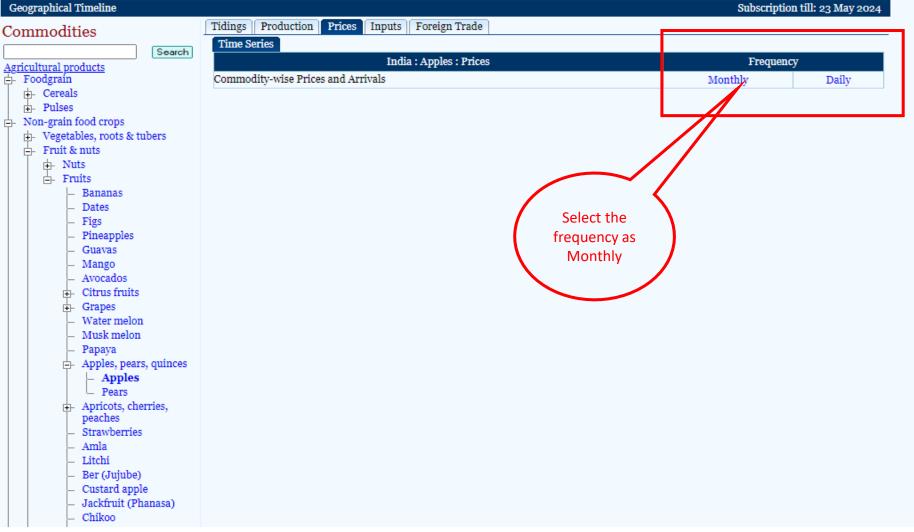

### **Continue**

Alert | Home | My Profile | Feedback | Seek Clarifications | FAQs | Logout | Welcome, sumantamishra1

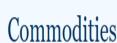

CMIE Commodities The most Comprehensive and Reliable source of Indian Commodity Prices Crop forecasts and Time-series data for Commodities.

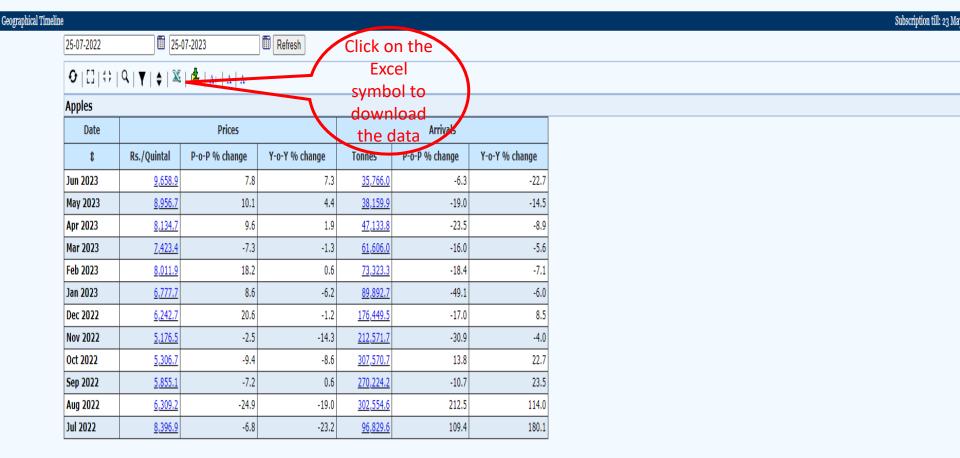

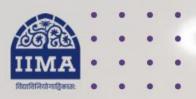

#### VIKRAM SARABHAI LIBRARY

Read Experience And Discover

Log in to the Remote Access site for off-campus access

Link -

https://library.iima.ac.in/service/r emote-access.html

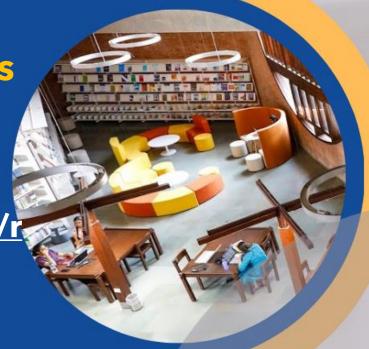

VISIT OUR WEBSITE

FOR RESOURCE RELATED HELP

FOR ACCESS RELATED HELP

FOR REMOTE LOGIN HELP

library.iima.ac.in

reference@iima.ac.in

🔁 database@iima.ac.in

libraryit@iima.ac.in

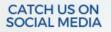

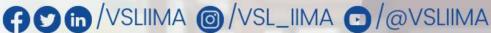

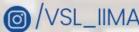

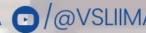